## **ПАСПОРТ ПРОЕКТА**

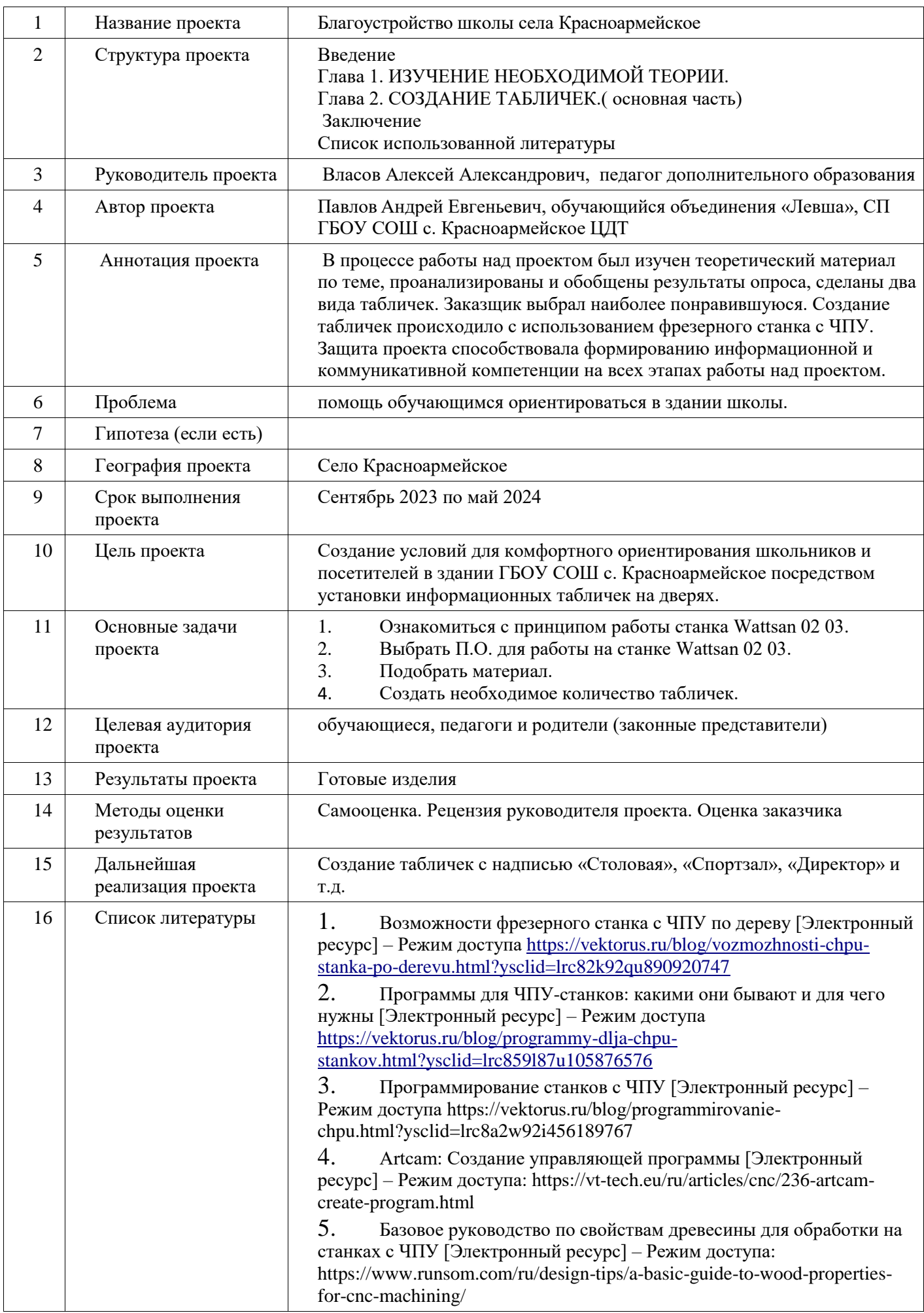